# **Курс «СММ. Продвижение в социальных сетях»**

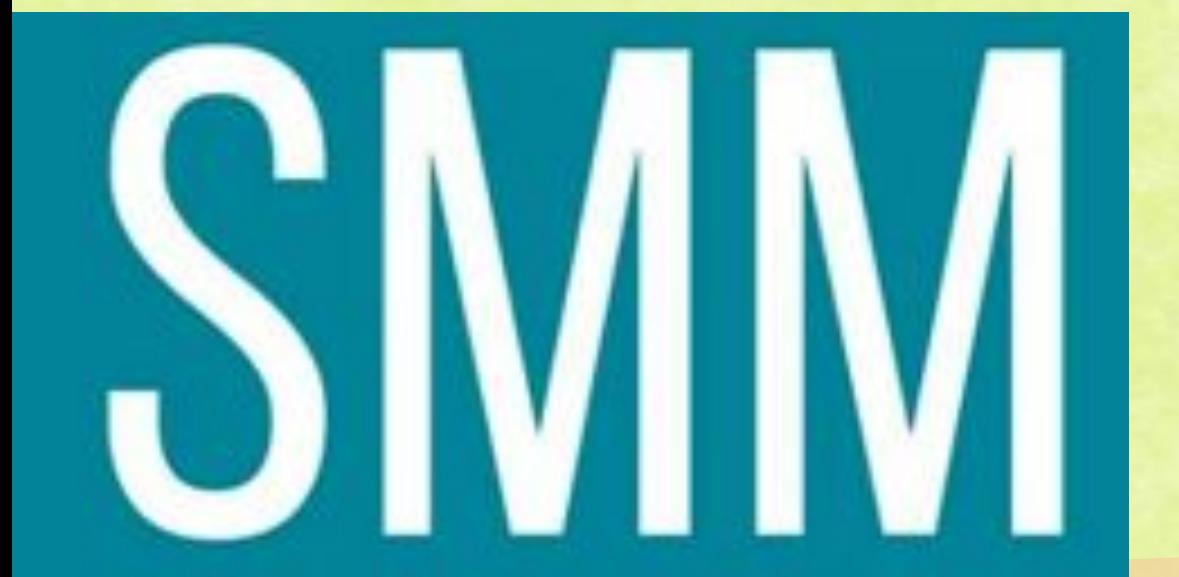

**Урок 7** ❖" **Немного о**  ❖**Instagram**"

## **Что же это за сеть Instagram?**

6 октября 2010 года приложение Инстаграм https://www.instagram.com/ становится официально доступно на всей технике Apple, его автор- Кевин Систром.

Сейчас ежемесячная аудитория Instagram в нашей стране, по данным Brand Analytics, превышает 12 миллионов человек. И это не количество зарегистрированных пользователей, а число тех, кто заходит в свой аккаунт хотя бы раз в 30 дней и как-то обозначает там свое присутствие. Можно быть на 100 % уверенными в том, что эти показатели будут только расти.

## **Специфика аудитории Инстаграмм**

77% российской аудитории приложения составляют представительницы прекрасного пола. Большинству из них от 16 до 34 лет. Они ведут весьма активный образ жизни и любят фиксировать это в своем аккаунте, куда заходят в среднем 10 раз в день. Один из самых существенных недостатков Instagram, по мнению SMM-специалистов, заключается в отсутствии подробной статистики.

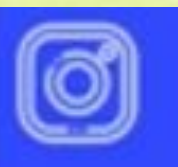

16 - 34 BO3PACT 77,1% ЖЕНЩИН IOTO KOH **FINLEDH** НА ЭТОЙ ПЛОША

# **Какие есть инструменты в Инстаграм?**

•Фото

#### •Видео

•Фильтры для обработки фото/видео

•Прямые эфиры

•Лайки

•Комментарии

•Ограничение доступа к своей странице;

•Ведение личной переписки (direct)

•Сохранения

•Гифки

•Хэштэги, тэги, шопинг тэги

•Маски

- •Шеры
- •Stories

# **Так выглядит новостная лента**

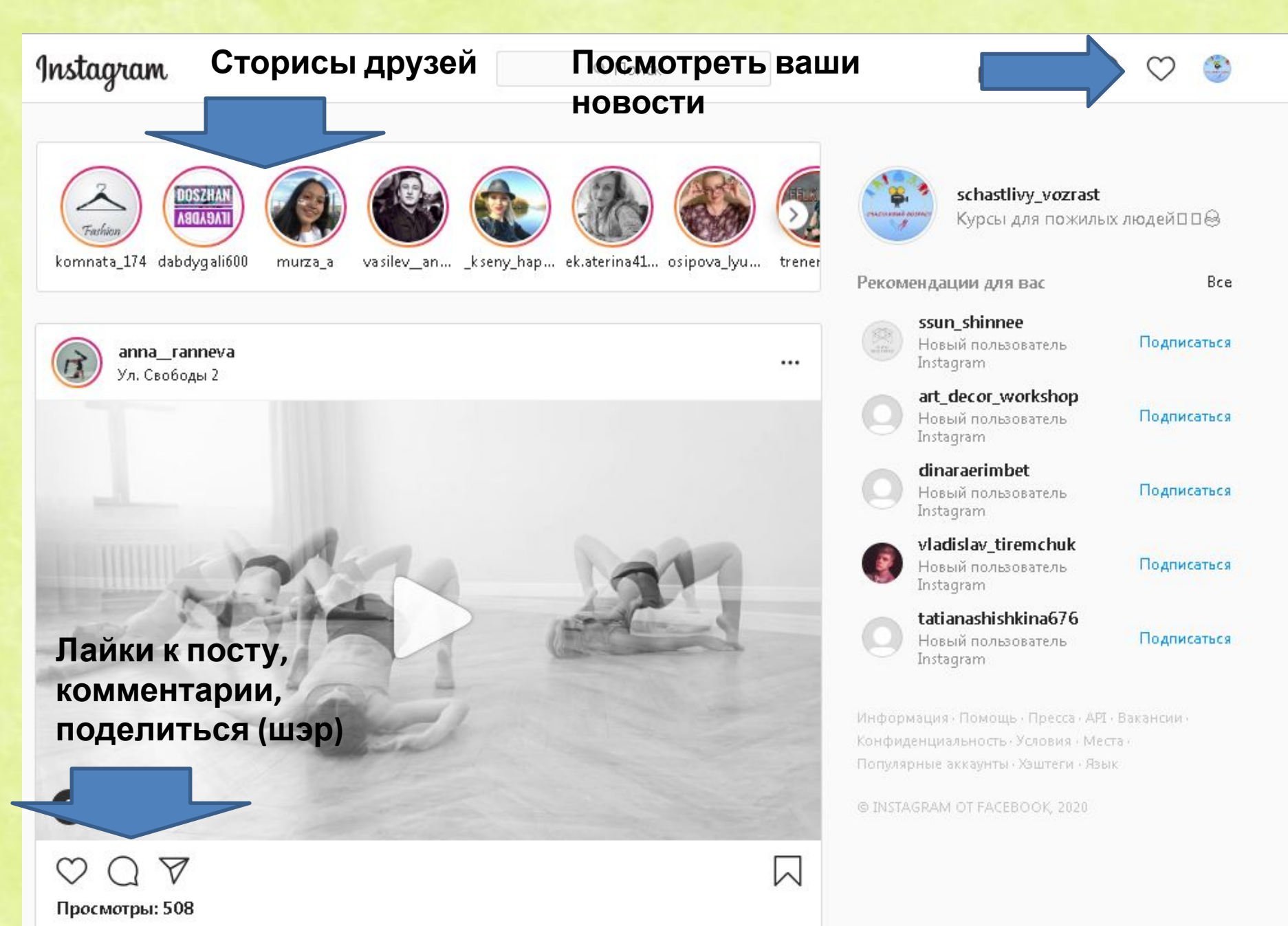

**Так выглядит direct (сообщения). Сейчас в приложении нововведение- можно отвечать на определенное сообщение, это очень удобно!**

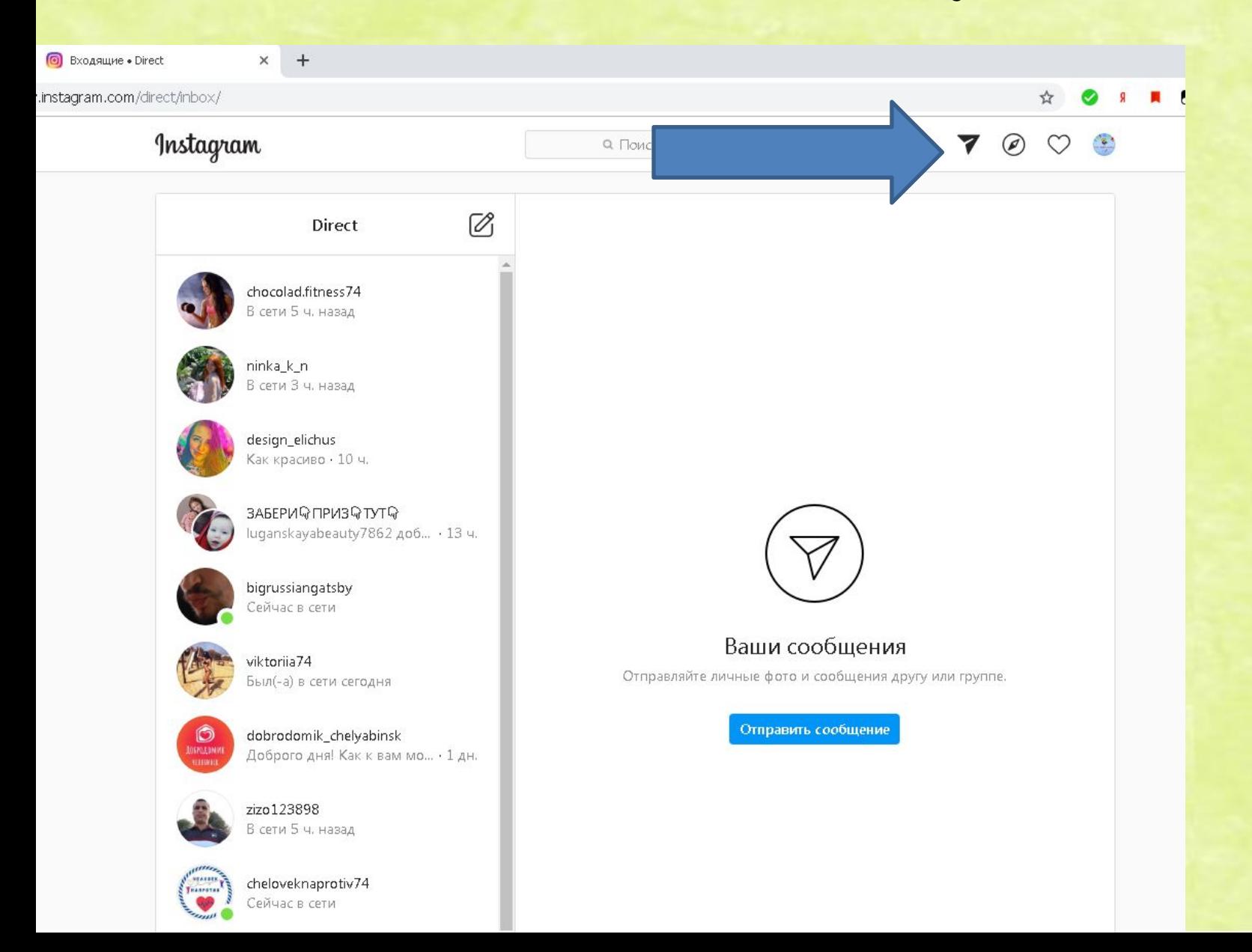

# **Загрузить различный контент можно**

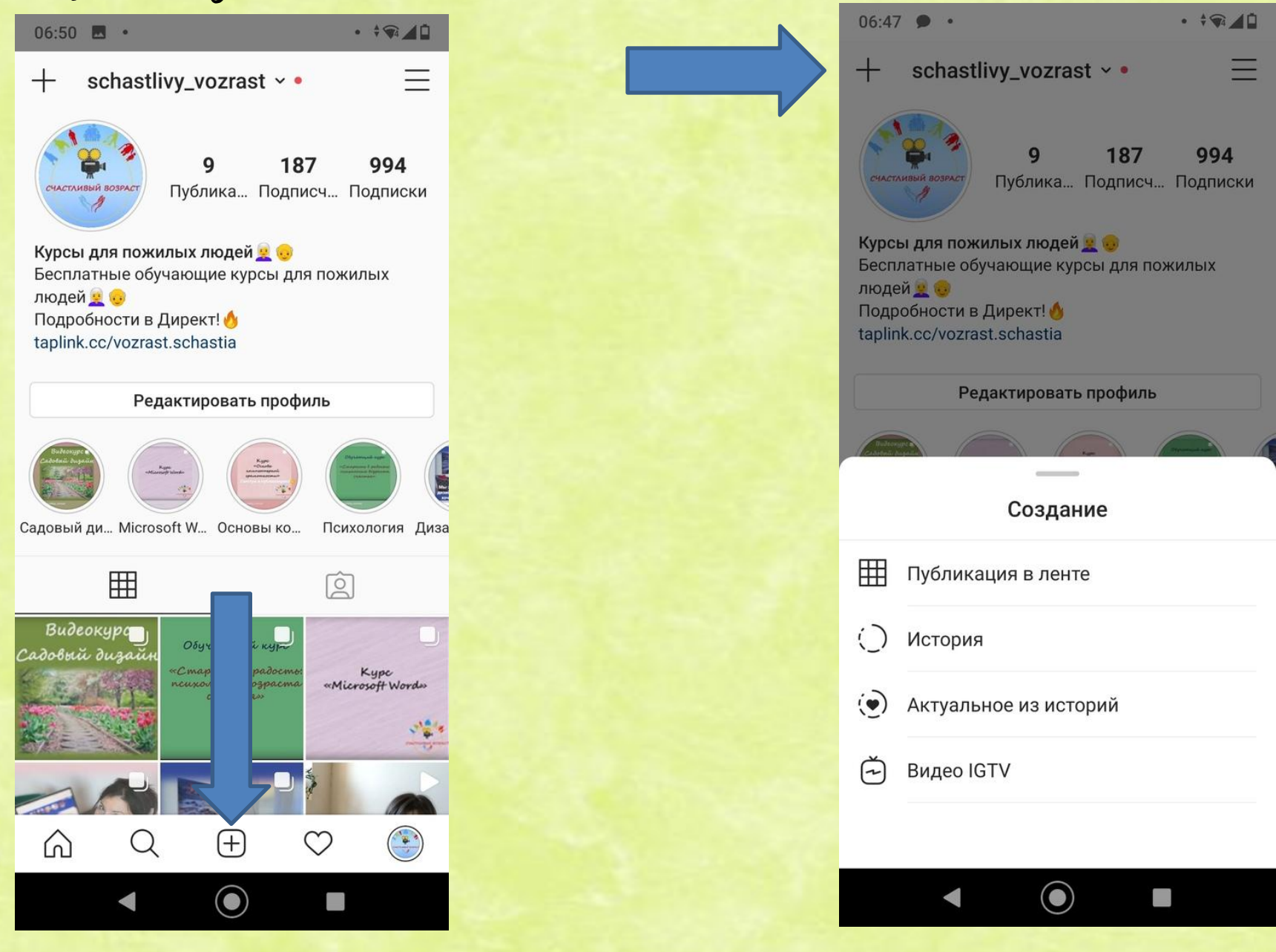

# **Instag**ra**m для бизнеса**

Если вы занимаетесь бизнесом в Инстаграм, то лучшие способы того чтобы о вас узнали люди:

- •Подписываться на как можно большее количество людей.
- •Ставить лайки.
- •Указать в шапке информацию о себе.

•Создать свою фирменную маску, которую увидят все ваши пользователи в своем списке дизайнов при загрузке сторис

# **Упаковка аккаунта Instagram. Возможно ли оформить Instagram без вложений?**

Мир не стоит на месте. Тебя запомнят по профилю в социальных сетях.

# ОТ ТОГО, КАК ЛАКОНИЧНО И СТИЛЬНО ВЫГЛЯДИТ ВАШ АККАУНТ ЗАВИСИТ МНОГОЕ:

- Успешные знакомства и сильное окружение
- Возможность продвигать личный бренд
- Шанс запуска своих услуг на лояльную аудиторию. На красивые и полезные аккаунты подписываются именно такие.

#### **Правильное оформление Instagram**

#### **Всего 8 секунд нужно для оформления аккаунта, поэтому важно выделяться!**

- Выбрать привлекательную аватарку (если бизнес, то с серьезным лицом или лого, если вы блогер- улыбайтесь)
- Уникальное торговое предложение в шапке профиля, геолокация
- Оформление красивых сторис (дизайн можно выбрать в специальных приложениях, использовать призыв к действию, например «Сделай скрин», «Проглосуй», опросы «Какая модель лучше», вопросы, тесты для увеличения охвата, свои маски, розыгрыши-еще их называют гивы по приложению giveaway)
- Добавляйте видео- люди увидят вас настоящим –это подойдет для личного бренда, для коммерческих хорошо смотрится процесс создания товара, изнанки работы.

#### **Правильное оформление Instagram**

•Качественные фото, желательно в корпоративных цветах или в одном стиле (Tone of voice), если вы ведете аккаунт организации или бренда. Один стиль фото хорошо смотрится и на личных аккаунтах. •Стратегия блога (контент- план с интересными текстами).

•При добавлении фото и видео на свою страницу, ставить соответствующие хэштеги, лучше узкие для вашей потенциальной ЦА и не больше 4.

!**Используйте свой креатив** 

**по максимуму, станьте полезными, узнаваемыми и интересными.**

# **Креативы**

•Придерживайтесь выбранной категории.

•Следите за актуальными праздничными событиями, используйте их в своей тематике.

•Следить за красотой обложки и самих фото/видео.

•Следить за длинной видео, они должны заинтересовать человека в первые 3 секунды, лучше дублировать основные моменты с аудио текстом на экране снизу, т.к. только 30% людей смотрят видео со звуком.

# **Креативы**

- •Отслеживайте тренды и пробуйте. приспособить их к своей тематике)
- •Общие марафоны
- •Активность: комментируйте посты в похожих блогах

•Постоянно продумывайте и тестируете успешность различных форматов.

Только статистика даст вам ответ, почему определенные ролики не заходят.

Возможно ли создать контент- план Instagram без вложений?

**Вам нужно писать понятно и четко и**

 **только то, что вы бы оценили сами!**

- Если вы планируете прямые эфиры, то лучше создать план их выхода
- План сторис
- Чередование разных видов (приложение для планирования https://www.unum.la/)
- Все посты должны так или иначе продавать, если мыв говорим об организации или бренде

#### **Контент- план**

Главное регулярно удивлять свою аудиторию интересными постами и не забывать о том, что здесь качество контента гораздо важнее количества

Распишите контент план по трем направлениям:

- польза подборки, мотивация, советы, чек-ЛИСТЫ
- развлечение видео, опросы, сравнения
- продажа пост о своем товаре, приглашения

Развлечений должно быть больше, иначе зрителю станет скучно или создастся ощущение, что «втюхивают».

Польза тоже важна, за нее цепляются новые. пользователи. Это поддерживает лояльность: выпомогаете – вам больше доверяют.

### Посты

Если мы выстраиваем личный бренд, стоит учитывать еще два критерия:

- Нужны позитивные посты: польза, веселье, личный опыт
- Нужны негативные посты: споры, провокация,<br>нашумевшие инфоповоды

Главная задача блогера - вызывать эмоции. Если над вашими постами можно поспорить – отлично. Это подкрепляет интерес и держит во внимании.

# ПОЗИЦИОНИРОВАНИЕ

- Развивайте свою экспертность. Пишите о том, что у вас хорошо получается, либо показывайте свое обучение
- Ведите рубрики. Ставьте свои личные хештеги.
- Создавайте ассоциации с собой. Чем их больше – тем лучше ваши подписчики помнят вас.

#### **Общие ошибки при ведении страницы**

•Нет ответа на вопрос «Зачем?» •(цель и стратеги, основные варианты целей: Варианты целей: получать новых клиентов; прокачивать HR-бренд и находить хороших сотрудников; развивать личный бренд) •Нет понимания целевой аудитории •Нет языка аудитории, коммуникации с пользователем (н-р отвечать в директе через 3 дня)

#### **Общие ошибки при ведении страницы**

•Однообразный контент , отсутствие сторис •Нет темы и ниши •Нет красивого визуала  $\bullet$ Нет оффера. Оффер (от англ. offer – «предложение») – это торговое предложение для потенциальных клиентов. Составляется оно так, чтобы заинтересовать целевую аудиторию, выделяя для них выгоду от покупки.) •Нет воронки

•(смотреть бонусный урок на данную тему)

 Сначала маленький совет — представляйте себя на месте клиента. Пробуйте заходить в аккаунт с чужого телефона и смотрите, на какие вопросы вам нужен ответ.

Например, хочется приехать в кофейню, но адрес придётся гуглить.

Кто-то из потенциальных клиентов окажется слишком ленивым/занятым для этого

и передумает.

Поэтому ваша задача — сделать аккаунт максимально удобным для пользователя.

### **Аватар, не соответствующий ожиданиям**

 Это ошибка касается только коммерческих аккаунтов. Бывает, что блог об экологии ставит на аватар фото яблока, а оно чаще ассоциируется с питанием или здоровьем. Мало того яблоко вряд ли привлечет внимание, его вряд ли и запомнят. А если забили в поиске, могут и не открыть. Поэтому лучше всего поставить на аватар ваш логотип.

#### **Сложное имя**

 Аккаунты, названные в стиле «pyoneerlager\_165\_msk» очень сложно запомнить. А также почти невозможно правильно продиктовать другу, который тоже заинтересовался тематикой. Вывод из этого — вы потеряли потенциального клиента.

Избегайте нижних подчеркиваний и цифр.

**Неадаптированные фото или картинки**

 Хуже некачественных фотографий только неадаптированные картинки. Помните, в Инстаграм выбирают глазами, и визуал- одна из самых важных частей. Пожалуйста, используйте только квадратные картинки, желательно размера 1800х1800.

#### **Неоформленная шапка профиля**

Пропишите несколько лаконичных предложений, которые рассказывают о вас. А ещё лучше попробуйте разные варианты и замерьте, на что лучше реагирует аудитория. Для бизнес- аккаунтов нужна конкретика.

**!На английском писать давно не модно**

# **Удачно оформленная шапка профиля**

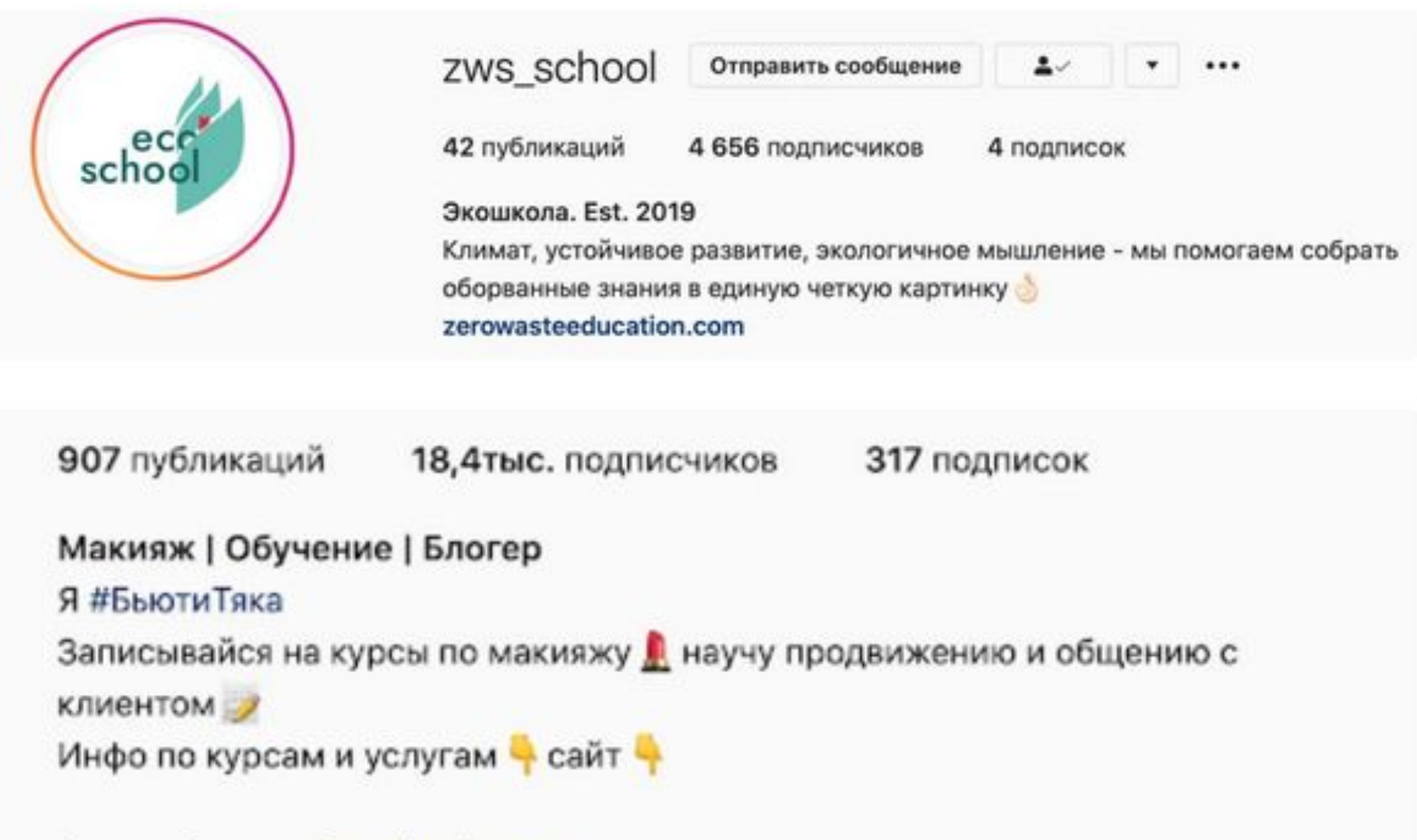

Дистрибьютор @mocheqi\_samara beautytyaka.ru

#### **Нет хайлайтс с важной информацией**

Это золотой инструмент Инстаграм, который позволяет рассказать о вас всё и сразу. Хотя можно просто закрепить сторис с прайсом, графиком работы или товарами в наличии.

 Для повышения лояльности нужно что-то личное. Например сторис с командой или из офиса. Так новый человек узнает вас лучше, создастся впечатление личного знакомства (а это хорошо влияет на продажи). Также крайне важный отзывы — даже наличие 3-5 скринов с благодарственными сообщениями вызовут больше доверия.

Вот так можно аккуратно оформить хайлайтс в едином стиле(обложки можно найти в https://www.pinterest.ru/). А для скринов с отзывами можно сделать единый фон

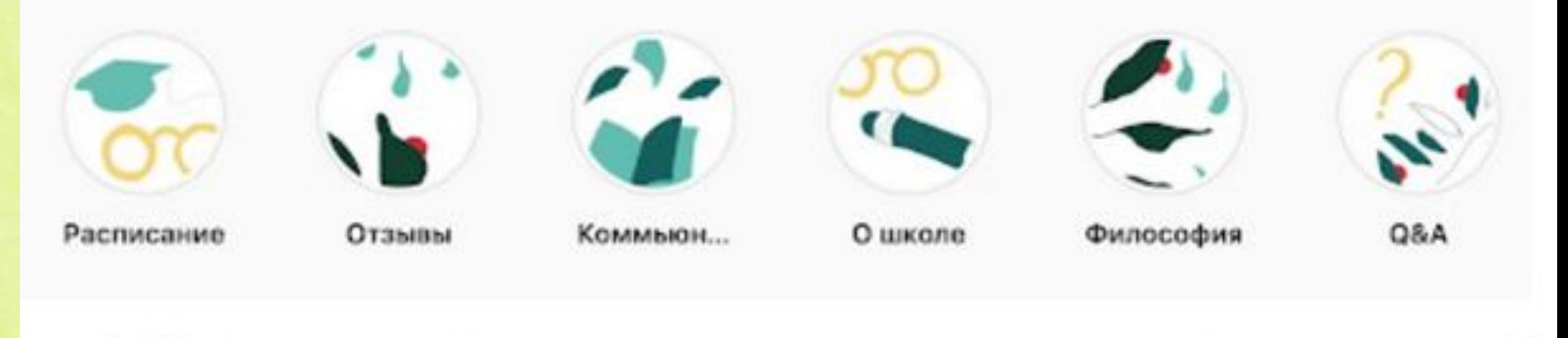

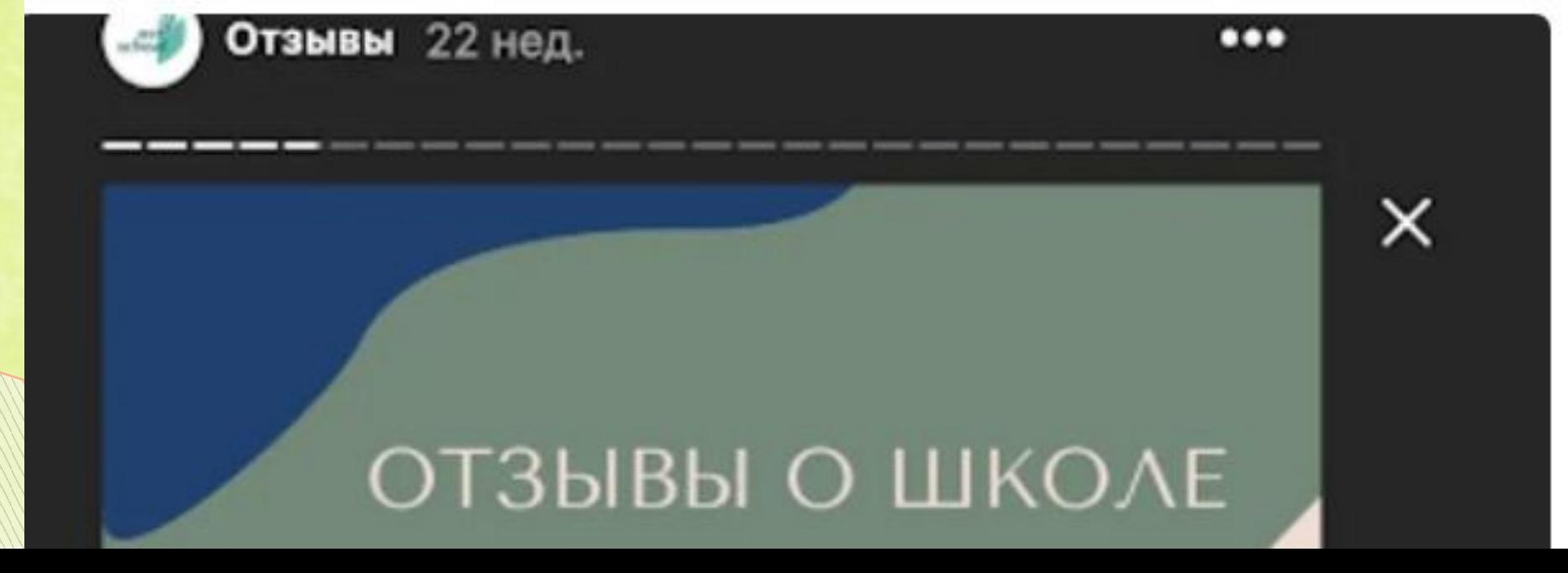

#### **Постоянно меняющиеся ссылки в описании**

Если в сторис нельзя указать ссылку, но очень хочется рассказать про какую-то статью, воспользуйтесь сервисом https://taplink.ru/ Он позволяет сделать несколько ссылок и не придётся жертвовать ссылкой на сайт ради статьи, даже если это всего на сутки. Неуместны длинные ссылки, лучше воспользоваться сайтом https://is.gd/ для укорачивания.

О **других полезных сервисах можно посмотреть в конце урока**.

**Не читаемый текст в Stories** 

Некрасиво, если у вас сливаются текст и фон, для основных моментов лучше воспользоваться подложкой (белый задний на черном фоне). Некрасиво в Stories смотрится неоновый шрифт.

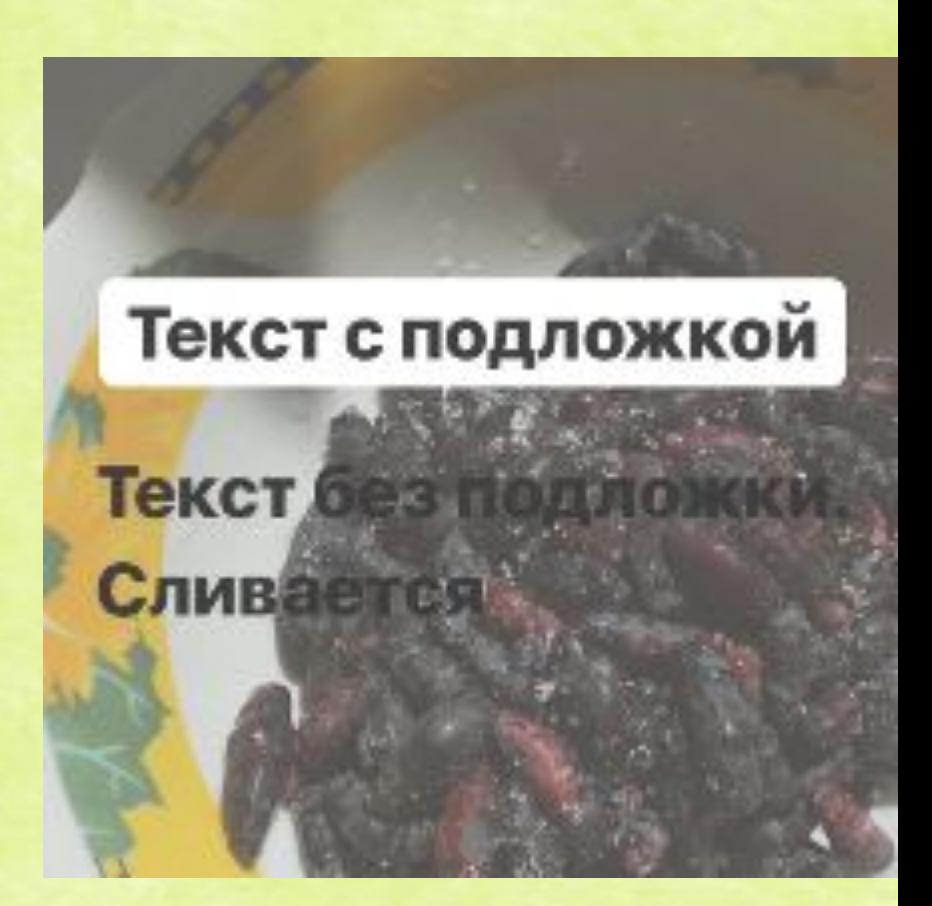

### **Варианты заработка в Instag**ra**m**

- •Создание страницы для торговли.
- •Размещение рекламы на своей странице.
- •Размещение ссылок на товары на своей странице, при переходе по которым и покупке данного товара пользователь получает процент от продажи.
- •Раскрутка своего бизнеса, который ведется за пределами Инстаграм, посредством уведомления его пользователей.
- Для этого создается страница той или организации, где дается полная информация о ней и ее услугах в соц.сетях
- или даже отдельный сайт.
- Но странице нужны люди. Органических
- охватов можно добиться создавая
- интересные посты. Но если раскрутка
- нужна быстро, то придется прибегать к ускоренному продвижению.

# **Платные способы накрутки и продвижения в Instagram**

1. Реклама. Вы платите пользователям за то, что бы они размещали на своей странице информацию о вас – скрытую рекламу; 2. Использование специальных программ и сервисов, которые так же предоставляют услуги по накрутке за деньги. Не забываем, что существуют блокировки за накрутку (см. лед. слайд)

Первый способ больше подойдет бизнес-аккаунтам, а второй – обычным пользователям.

!НО: Если у вас есть друзья с большим кол-вом подписчиков, блогеры, лидеры мнений, моно пропросить их о репостах в сторис или к себе в аккаунт. Можно предложить им сделать это на взаимной основе.

# **Накрутка подписчиков в Instagram**

Существуют такие понятия, как

•

•масслайкинг (способ продвижения, который заключается в том, что при помощи специальной программы боты массово лайкают от вашего имени фотографии пользователей Инстаграма) и

• массфолловинг (аналогичный метод раскрутки, но здесь боты добавляются в друзья).

Такие методы можно использовать и вручную, но это займет огромное количество личного времени. Чаще услугу заказывают на специальных порталах, заплатив определенную сумму за это.

#### **Накрутка подписчиков в Instagram**

Учтите важный момент: если вы превысите лимит поставленных лайков или добавленных друзей, то аккаунт могут заблокировать на несколько дней. Это опасно тем, что вы не сможете поддерживать связь с подписчиками, а у клиентов сложится впечатление, что магазин – это работа аферистов, которые выманивают из людей деньги. Также профиль могут забанить навсегда.

Платформа может заблокировать вас не сразу, а через некоторое время, доходит до полугода.

#### **Активность за день в Instagram**

Чтобы не получить бан, учитывайте нормы по подписке для аккаунтов, каждая опеация делается с разницей не менее 30 сек. Для аккаунтов, которые созданы более полугода назад нормы примерно в 2 раза выше, но не стоит рисковать.

#### Лимиты для новых аккаунтов

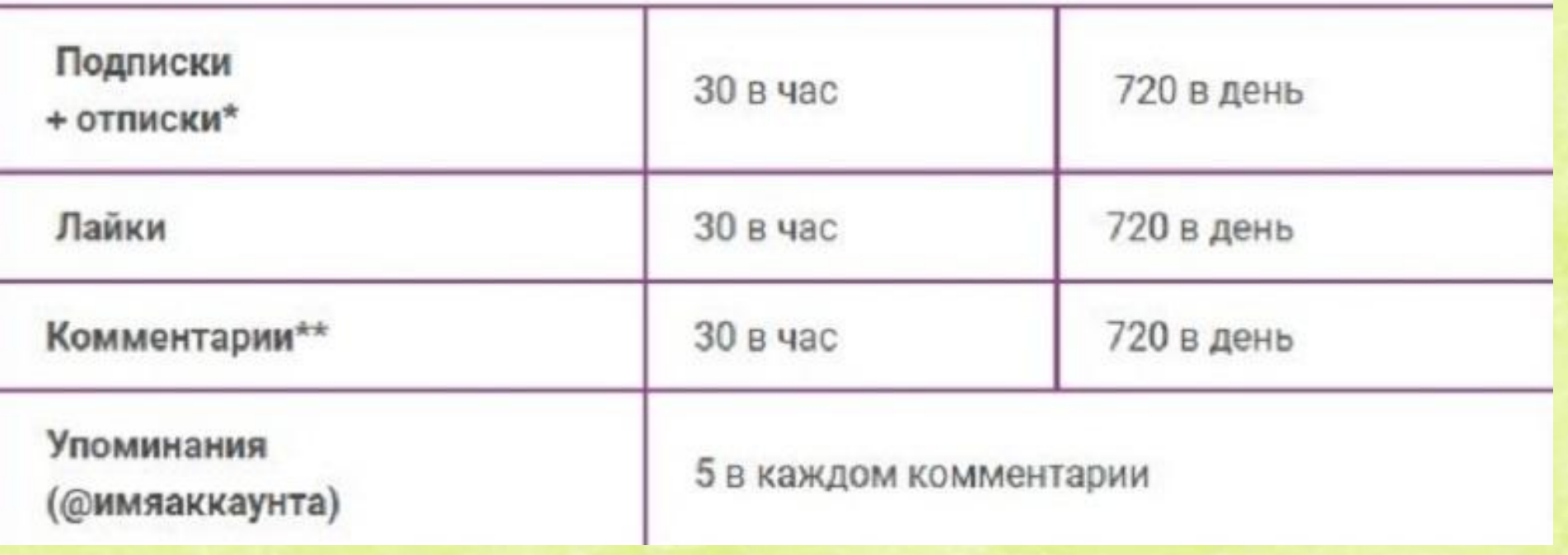

Выше мы говорили, что нужно использовать призыв к действию. **Правильное оформление сторис Instagram** 

Используйте стрелочки для призыва к действию. Заходите в GIF, вбивайте «swipe up» или «arrow». Наш мозг устроен так: не определится без дополнительного сигнала

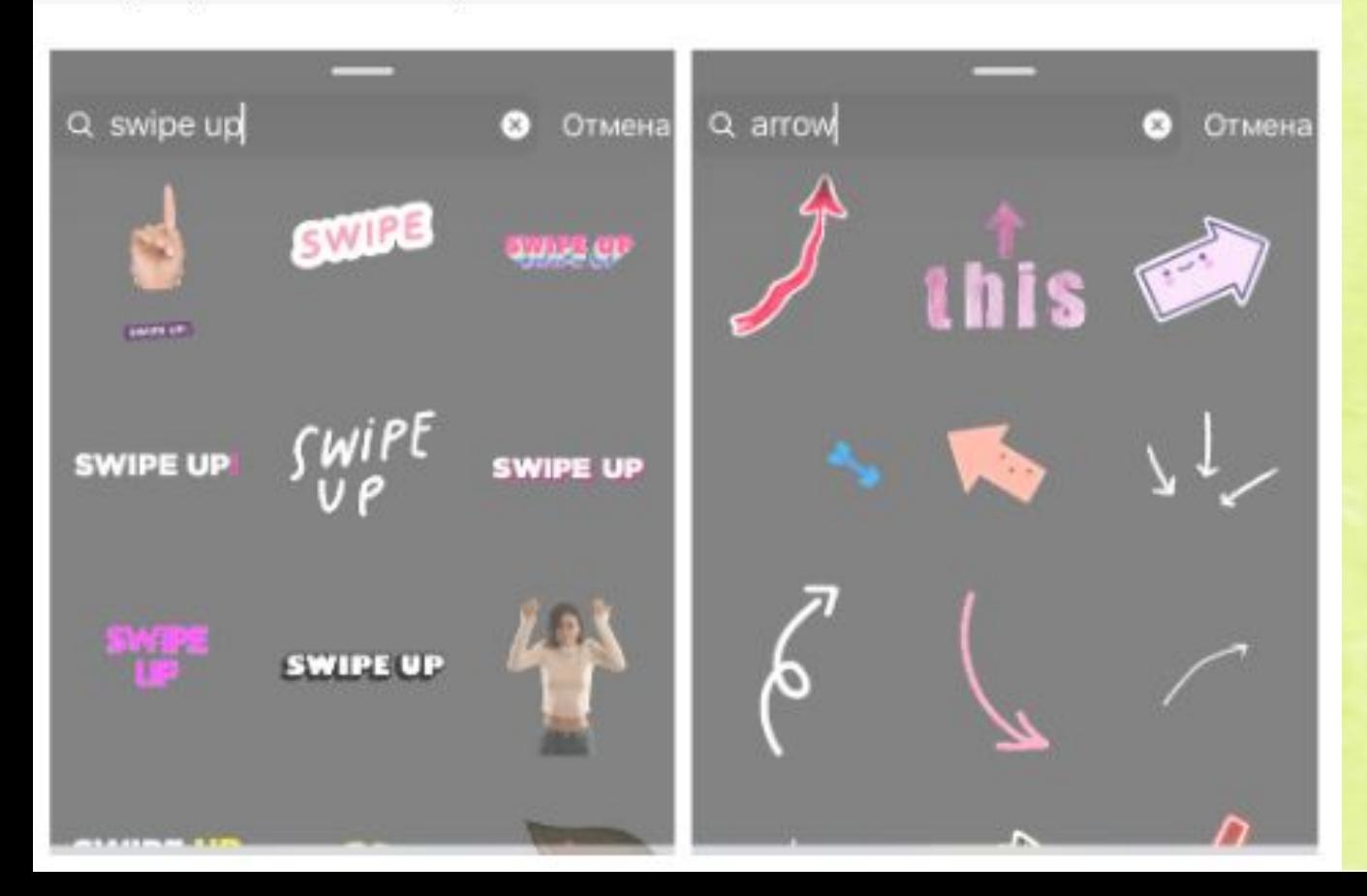

**Правильное оформление сторис Instagram** 

# Приложения для создания обложек Сториз

- Flaticon
- Pinterest
- Canva
- App For Type
- Google

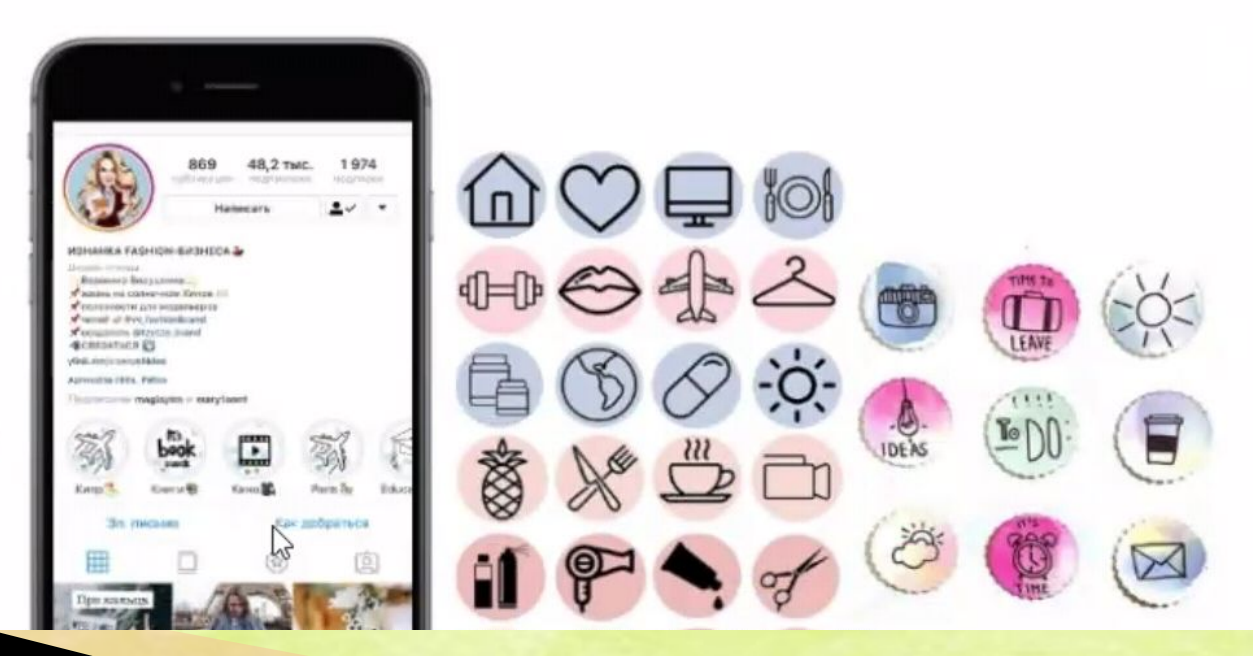

#### **Идеи для сторис**

1.Благодарность подписчикам за то, что

комментируют, лайкают, смотрят сторис, пришли на эфир.

2.Поделитесь вашими мыслями, осознаниями, может к вам пришла какая-то интересная мысль.

3.Устройте соц.опрос прямо в сторис есть такая функция. 4.Показывайте, как вы проводите время помимо бизнеса –всем интересно посмотреть закулисье.

5 Снимите анонс вашего видео, поста, прямого эфира. 6.Показывайте отзывы. Например скрины из чатов или переписки. Очень классно работает. 7.Что- то интересное, что нашли в других источниках, но не хочется ставить в ленту.

#### **Идеи для сторис**

8.Интрига на пост, который выйдет завтра, не

пропустите.

9.Ответы хейтерам на негативные комментарии.

10.Смешные ролики, мемы ваши, вайны и т.д (есть крутая программа flipogram и musical.ly)

11 3 моих победы за сегодня 12 Как вы работаете с командой (скрины или часть планерки) 13 Как вы пользуетесь продуктом вашей компании 14 Как работаете в интернете (расскажите ,чем занимаетесь обычно) 15.Скиньте часть видео или прямого эфира (а продолжение смотрите на моем Ютуб канале) 16.Ответы на вопросы подписчиков

17. ДО и ПОСЛЕ

**The Company of The Company of The Company of The Company of The Company of The Company of The Company of The Company of The Company of The Company of The Company of The Company of The Company of The Company of The Company** 

# **Полезные приложения для STORIES**

Unfold - тут можно сделать рамочки для фото и видео, или совместить их в одну историю.

smoozly - анимированные посты и сторис

 $I$  n s t o r i e s - качественные анимированные посты и сторис

 $S$  t o r y A r t – шаблоны для сторис

CamCorder - видео в стиле старой камеры с датой внизу.

CutStory - это приложение нарежет видео по 15 секунд в формате для сторис.

HypeType - здесь можно сделать текст с эффектом анимации.

# **Полезные приложения для STORIES**

InShot - много разных фильтров, эффектов, можно добавить музыку или изменить скорость.

IMovie - тут можно добавить текст, фото, музыку, озвучить видео и много чего другого. Также, возможно изменение скорости.

8mm - пленочные фильтры на видео.

D a z z-возможность сделать пленочный кадр на телефон

#### **Полезные приложения для Инстаграмм**

Iconosquare -условно бесплатный сервис, который позволяет смотреть статистику по собственному профилю в Instagram

 $D'$ е f e k t - для наложения креативных видеофильтров в реальном времени

 $N$  i c h i- наложение эстетических эффектов

Chromic - много крутых эффектов на видео.

Generate - эффекты глитч и призмы на видео.

Fuced - двойная экспозиция, то есть наложить одно на другое

lizaonair.com/giveaway приложение для определения победителя розыгрыша

Text4insta – вот этот бот делает правильные абзацы в Инстаграм

### **Следите за репутацией в Instagram**

Пользователи «Инстаграма» — пожалуй, самые лояльные по отношению к брендированным аккаунтам. Они не только подписываются на интересные им компании, но и не жалеют лайков и комментариев на посты, тронувшие их души. Впрочем, у этого преимущества есть и обратная сторона. Если компания «проштрафится», об этом тоже будет сообщено незамедлительно вместе со ссылкой на корпоративный аккаунт и нужными хештегами для увеличения охвата.

# **Будущее за Instagram**

В середине 2020 года Instagram рассказал об очередном обновлении - Facebook Shop и Instagram Shop. Для интернет-магазина будет специальная вкладка, можно будет ставить товарные теги в прямых эфирах. Обрабатывать заявки планируется в личных сообщениях и в WhatsApp.

Instagram сегодня открывает массу возможностей для бизнеса различного уровня. Он позволяет быстро найти целевую аудиторию и завоевать ее доверие.

Instagram — это постоянная работа. Нужно всегда пробовать новые форматы, фишки и вести диалог с аудиторией.

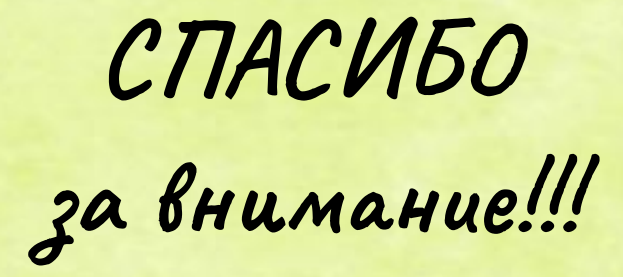